IBExpert - http://ibexpert.com/docu/

## **ibec\_reg\_WriteDateTime**

Writes [date](http://ibexpert.com/docu/doku.php?id=01-documentation:01-13-miscellaneous:glossary:date) and [time](http://ibexpert.com/docu/doku.php?id=01-documentation:01-13-miscellaneous:glossary:time) to the Windows Registry.

## **Syntax**

```
 function ibec_reg_WriteDateTime(Registry : variant; Name: String; Value:
timestamp) : variant;
```
## **Example**

[Example of ibec\\_reg\\_xxx functions: daily backup User Database](http://ibexpert.com/docu/doku.php?id=06-ibexpert-ibeblock-examples:performing-a-daily-backup-of-the-ibexpert-user-database)

From: <http://ibexpert.com/docu/>- **IBExpert**

Permanent link: **[http://ibexpert.com/docu/doku.php?id=05-ibexpert-ibeblock-functions:05-14-windows-registry-functions:ibec\\_reg\\_writedatetime](http://ibexpert.com/docu/doku.php?id=05-ibexpert-ibeblock-functions:05-14-windows-registry-functions:ibec_reg_writedatetime)** Last update: **2023/07/06 15:26**

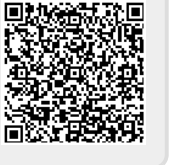